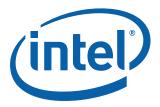

# Intel<sup>®</sup> EP80579 Software Drivers for Embedded Applications

Package Version 1.0

**Release Notes** 

October 2008

Order Number: 320150-005US

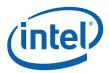

INFORMATION IN THIS DOCUMENT IS PROVIDED IN CONNECTION WITH INTEL® PRODUCTS. NO LICENSE, EXPRESS OR IMPLIED, BY ESTOPPEL OR OTHERWISE, TO ANY INTELLECTUAL PROPERTY RIGHTS IS GRANTED BY THIS DOCUMENT. EXCEPT AS PROVIDED IN INTEL'S TERMS AND CONDITIONS OF SALE FOR SUCH PRODUCTS, INTEL ASSUMES NO LIABILITY WHATSOEVER, AND INTEL DISCLAIMS ANY EXPRESS OR IMPLIED WARRANTY, RELATING TO SALE AND/OR USE OF INTEL PRODUCTS INCLUDING LIABILITY OR WARRANTIES RELATING TO FITNESS FOR A PARTICULAR PURPOSE, MERCHANTABILITY, OR INFRINGEMENT OF ANY PATENT, COPYRIGHT OR OTHER INTELLECTUAL PROPERTY RIGHT. Intel products are not intended for use in medical, life saving, life sustaining, critical control or safety systems, or in nuclear facility applications.

Intel may make changes to specifications and product descriptions at any time, without notice. Designers must not rely on the absence or characteristics of any features or instructions marked "reserved" or "undefined." Intel reserves these for future definition and shall have no responsibility whatsoever for conflicts or incompatibilities arising from future changes to them. The information here is subject to change without notice. Do not finalize a design with this information.

The products described in this document may contain design defects or errors known as errata which may cause the product to deviate from published specifications. Current characterized errata are available on request.

Contact your local Intel sales office or your distributor to obtain the latest specifications and before placing your product order.

Copies of documents which have an order number and are referenced in this document, or other Intel literature, may be obtained by calling 1-800-548-4725, or by visiting Intel's Web Site.

Any software source code reprinted in this document is furnished under a software license and may only be used or copied in accordance with the terms of that license.

Intel processor numbers are not a measure of performance. Processor numbers differentiate features within each processor family, not across different processor families. See <a href="http://www.intel.com/products/processor\_number">http://www.intel.com/products/processor\_number</a> for details.

Code Names are only for use by Intel to identify products, platforms, programs, services, etc. ("products") in development by Intel that have not been made commercially available to the public, i.e., announced, launched or shipped. They are never to be used as "commercial" names for products. Also, they are not intended to function as trademarks.

BunnyPeople, Celeron, Celeron Inside, Centrino, Centrino logo, Core Inside, FlashFile, i960, InstantIP, Intel, Intel logo, Intel386, Intel486, Intel740, IntelDX2, IntelDX4, Intel5X2, Intel Core, Intel Inside, Intel Inside logo, Intel. Leap ahead., Intel. Leap ahead. logo, Intel NetBurst, Intel NetMerge, Intel NetStructure, Intel SingleDriver, Intel SpeedStep, Intel StrataFlash, Intel Viiv, Intel VPro, Intel XScale, Itanium, Itanium Inside, MCS, MMX, Oplus, OverDrive, PDCharm, Pentium Inside, skoool, Sound Mark, The Journey Inside, VTune, Xeon, and Xeon Inside are trademarks of Intel Corporation in the U.S. and other countries.

\*Other names and brands may be claimed as the property of others.

Copyright © 2008, Intel Corporation. All rights reserved.

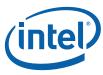

# **Contents**

| 1   | Desc | ription | of Release                                   | 5  |
|-----|------|---------|----------------------------------------------|----|
|     | 1.1  | New F   | -<br>eatures                                 | 5  |
|     | 1.2  | Suppo   | orted Operating Systems                      | 5  |
|     | 1.3  | Suppo   | orted Component Versions                     | 5  |
|     |      | 1.3.1   | Version Numbering Scheme                     | 5  |
|     |      | 1.3.2   | Package Versions                             | 6  |
|     |      | 1.3.3   | Package Versions                             | 6  |
| 2   | Knov | wn Issเ | ues - Embedded                               | 6  |
| 3   | Rela | ted Do  | cumentation                                  | 13 |
|     | 3.1  | Where   | e to Find Current Software and Documentation |    |
|     | 3.2  | Embe    | dded Documents                               | 14 |
| Tak | oles |         |                                              |    |
| 1   | Pac  | kage Ve | ersions                                      | 6  |
|     |      |         | of Embedded Software Open Issues             |    |

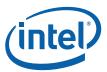

# **Revision History**

| Date              | Revision | Description                                                                                                    |
|-------------------|----------|----------------------------------------------------------------------------------------------------|
| 2 October 2008    | 005      | Updated BIOS version: TRXTG060.ROM                                                                                                    |
| 23 September 2008 | 004      | Updated BIOS version: TRXTG059.ROM                                                                                                    |
| 12 September 2008 | 003      | Updated Package Versions: Embedded.X.1.0.70 (supports National Semiconductor* DP83848I PHY) and Embedded.L.1.0.75 (supports Broadcom* BCM5481 PHY) |
| 22 August 2008    | 002      | Updated BIOS version: TRXTG058.ROM                                                                                                    |
| 13 August 2008    | 001      | Initial release of this document.                                                                                                    |

§§

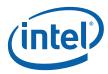

# 1 Description of Release

This document describes extensions to and deviations from the release functionality described in Intel<sup>®</sup> EP80579 Software Drivers for Embedded Applications Programmer's Guide and API Reference Manual.

For instructions on loading and running the release, see the Getting Started Guide for your operating system. See Section 3, "Related Documentation" on page 13 for details.

These release notes may also include known issues with third-party or reference platform components that affect the operation of the software.

Note:

The "Intel $^{\circledR}$  EP80579 Integrated Processor with Intel $^{\circledR}$  QuickAssist Technology Development Board" is referred to as "development board" throughout this document.

### 1.1 New Features

- The Linux\* software package has been updated to include support for the National Semiconductor\* DP83848I PHY.
- The Microsoft\* Windows\* XP Embedded software package has been updated to include support for the Broadcom\* BCM5481 PHY.

Please refer to the Getting Started Guide for your operating system for additional information.

## 1.2 Supported Operating Systems

This software release has been validated with the following operating systems:

- Red Hat Enterprise Linux\* 5.0 (RHEL 5.0), Kernel 2.6.18
- Microsoft\* Windows\* XP Embedded Service Pack 2
- FreeBSD\* 6.2

## 1.3 Supported Component Versions

### 1.3.1 Version Numbering Scheme

The version numbering scheme used in this software release uses this naming convention: package.os.major.minor.maintenance

#### where

- package can be one of the following:
  - Embedded
  - Security
  - Telephony
- · os can be one of the following:
  - X = Windows XP Embedded\*
  - -L = Linux\*
  - B = FreeBSD\*

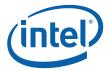

### 1.3.2 Package Versions

#### Table 1. Package Versions

| Operating System                        | Package Version   |
|-----------------------------------------|-------------------|
| Microsoft* Windows* XP Embedded Package | Embedded.X.1.0.70 |
| Linux* Package                          | Embedded.L.1.0.75 |
| FreeBSD* Package                        | Embedded.B.1.0.35 |

### 1.3.3 BIOS/Firmware Version

The term BIOS is used to refer to pre-boot firmware which could include legacy BIOS or Extensible Firmware Interface (EFI) compliant firmware.

BIOS Version: TRXTG060.ROM

### 2 Known Issues - Embedded

For supplementary information relating to the Known Issues, please refer to the following documents:

- Intel® EP80579 Software Drivers for Embedded Applications Programmer's Guide and API Reference Manual, Number: 320154
- Section 3, "Related Documentation" on page 13 lists other relevant documents

### Table 2. Summary of Embedded Software Open Issues

| IXA00058114 - | Embedded Gigabit Ethernet driver Load/Unload memory leak on Red Hat Enterprise Linux v5.0                                               | 7  |
|---------------|----------------------------------------------------------------------------------------------------|----|
| IXA00058233 - | Intel® EP80579 Integrated Processor with Intel® QuickAssist Technology Development Board will hang on reset command in FreeBSD          | 7  |
| IXA00058236 - | Gigabit Ethernet devices do not appear after reboot on FreeBSD                                                                          | 7  |
| IXA00058242 - | Disabling/Enabling output pin causes board reset when using the Microsoft Windows XP Embedded Watchdog Timer driver                     | 8  |
| IXA00058263 - | SATA port 1 not showing populated when CD/DVD ROM attached                                                                              | 8  |
| IXA00058281 - | SMBus Driver cannot be enabled/utilized on Microsoft Windows XP Embedded                                                                | 9  |
| IXA00160881 - | Using the smbmsg utility to probe the SMBus may hang the Intel® EP80579 Development Board on FreeBSD                                    | 9  |
| IXA00160925 - | Manual setting of duplex mode of Embedded Gigabit Ethernet driver fails on Microsoft Windows XP Embedded & Red Hat Enterprise Linux 5.0 | 10 |
| IXA00160932 - | Watchdog Timer driver counters are reset after a Power Management S3 Suspend action on Microsoft Windows XP Embedded                    | 10 |
| IXA00160970 - | $\label{thm:make_model} \mbox{Make install targets do not work when executed within component directory on FreeBSD}$                    | 10 |
| IXA00178488 - | No option is available to enable VLAN in Microsoft Windows XP Embedded                                                                  | 11 |
| IXA00179772 - | IDE mode within the BIOS setup menu should be set to "AHCI" for optimal performance on Red Hat Enterprise Linux 5.0                     | 11 |
| IXA00206755 - | Driver displays install warnings with Red Hat Enterprise Linux 5.0 distribution - 2.6.18 kernel                                         | 12 |
| IXA00216017 - | CompactFlash cards are not supported with embedded software drivers                                                                     | 12 |
| IXA00234579 - | The iegbe.inf file references non-POR operating system and claims support of Intel PRO/ 1000 adapters                                   | 12 |
| IXA00241849 - | Installation issues observed on Red Hat Enterprise Linux 5 using DVD SATA drives with IDE mode set to AHCI                              | 13 |
| IXA00309267 - | UART port may not come out of S3 hibernation                                                                                            | 13 |

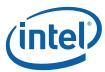

# 2.1 IXA00058114 - Embedded Gigabit Ethernet driver Load/Unload memory leak on Red Hat Enterprise Linux v5.0

| Title         | Embedded Gigabit Ethernet driver Load/Unload memory leak on Red Hat Enterprise Linux v5.0                                                                        |
|---------------|----------------------------------------------------------------------------------------------------|
| Reference #   | IXA00058114                                                                                                    |
| Description   | A memory leak has been found while loading/unloading the Gigabit Ethernet driver over 15000 times in a 20 hour period without a reboot of the development board. |
| Implication   | Although any memory leak is a concern, this is an extreme situation that should not impact any known usage model with the embedded software Linux release.       |
| Resolution    | Limit the number of times the driver is loaded or reboot the system periodically.                                                                                |
| Affected OS   | Red Hat Enterprise Linux 5.0                                                                                                    |
| Driver/Module | Gigabit Ethernet Controller Driver                                                                                                    |

# 2.2 IXA00058233 - Intel<sup>®</sup> EP80579 Integrated Processor with Intel<sup>®</sup> QuickAssist Technology Development Board will hang on reset command in FreeBSD

| Title         | Intel® EP80579 Integrated Processor with Intel® QuickAssist Technology Development Board will hang on reset command in FreeBSD                                                                                                    |
|---------------|----------------------------------------------------------------------------------------------------|
| Reference #   | IXA00058233                                                                                                    |
| Description   | Commands to reboot the system under FreeBSD result in a system hang on the Development Board. This has been observed with 'reboot' and 'shutdown -r now' commands. The operating system completes the shutdown process, but hangs in the reset mechanism.  There have been several reports of this in the public forums and is apparently caused by a defect in the operating system. |
| Implication   | The board must be manually reset.                                                                                                    |
| Resolution    | No work around available.                                                                                                    |
| Affected OS   | FreeBSD 6.2                                                                                                    |
| Driver/Module | Not Applicable                                                                                                    |

# 2.3 IXA00058236 - Gigabit Ethernet devices do not appear after reboot on FreeBSD

| Title       | Gigabit Ethernet devices do not appear after reboot on FreeBSD                                                                                                    |
|-------------|----------------------------------------------------------------------------------------------------|
| Reference # | IXA00058236                                                                                                    |
| Description | When there is a dependency between drivers, FreeBSD detects the dependency when loading the drivers manually using kldload command and loads the drivers accordingly. However, when the task is automated to load dependent drivers after each boot, the OS seems to load the drivers in ascending order of PCI bus:device:function:number, as it enumerates devices. The GbE adapters and GCU are on the same PCI bus, but GCU has a function numerically larger than the adapters, hence its driver gets loaded only after the GbE driver loads (which fails to initialize the hardware because it is dependent on GCU). |
| Implication | After rebooting FreeBSD, Gigabit Ethernet devices do not appear.                                                                                                    |

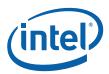

| Title         | Gigabit Ethernet devices do not appear after reboot on FreeBSD (Continued)                                                                                                    |
|---------------|----------------------------------------------------------------------------------------------------|
| Resolution    | A workaround for this problem is documented in the FreeBSD Getting Started Guide. It requires "make install" to be executed. This ensures the GCU driver is loaded on every boot. In addition, you need to add the following line to your login script (e.g., .cshrc, .bashrc) kldload /boot/kernel/iegbe.ko >& /dev/null This ensures that the Embedded Gigabit Ethernet device driver gets loaded after each logon. |
| Affected OS   | FreeBSD 6.2                                                                                                    |
| Driver/Module | Gigabit Ethernet Controller Driver                                                                                                    |

# 2.4 IXA00058242 - Disabling/Enabling output pin causes board reset when using the Microsoft Windows XP Embedded Watchdog Timer driver

| Title         | Disabling/Enabling output pin causes board reset when using the Microsoft Windows XP Embedded Watchdog Timer driver                                                  |
|---------------|----------------------------------------------------------------------------------------------------|
| Reference #   | IXA00058242                                                                                                    |
| Description   | If the Watchdog Timer enable pin is set to enable while the Watchdog Timer is actively counting down in watchdog mode during the first stage, the system will reset. |
| Implication   | Unreliable results will occur when changing board setting while the Watchdog Timer driver has been engaged in a countdown cycle.                                     |
| Resolution    | Do not enable or disable the Watchdog Timer enable pin while the Watchdog Timer is actively in a countdown cycle.                                                    |
| Affected OS   | Windows XP Embedded                                                                                                    |
| Driver/Module | Watchdog Timer Driver                                                                                                    |

# 2.5 IXA00058263 - SATA port 1 not showing populated when CD/DVD ROM attached

| Title         | SATA port 1 not showing populated when CD/DVD ROM attached                                                                                                    |
|---------------|----------------------------------------------------------------------------------------------------|
| Reference #   | IXA00058263                                                                                                    |
| Description   | In the BIOS Setup Menu under the IDE selection screen the 2nd SATA port (SATA 1) shows "Not Present" when a CD/DVD ROM is plugged into SATA port 1 and the IDE mode is AHCI.  Hard Drives will appear correctly.  However, the CD/DVD ROM appears to be fully functional and can be selected in the boot order.                           |
| Implication   | In the AHCI mode for IDE, CD/DVD ROMs may not show up when plugged into the SATA ports. This is viewed in the Advanced->IDE Configuration Screen in the BIOS setup menu. Functionality of the device is not impacted and will still be selectable in the boot order.  The CD/DVD ROM devices tested were Plextor PX-72Sa and LG GSA-H62L. |
| Resolution    | No work around available.                                                                                                    |
| Affected OS   | FreeBSD 6.2 Red Hat Enterprise Linux 5.0 Windows XP Embedded                                                                                                    |
| Driver/Module | Driver-General                                                                                                    |

October 2008 Order Number: 320150-005US

8

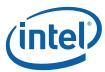

# 2.6 IXA00058281 - SMBus Driver cannot be enabled/utilized on Microsoft Windows XP Embedded

| Title         | SMBus Driver cannot be enabled/utilized on Microsoft Windows XP<br>Embedded                                                                                                    |
|---------------|----------------------------------------------------------------------------------------------------|
| Reference #   | IXA00058281                                                                                                    |
| Description   | It is not possible to enable or use the SMBus driver on Microsoft Windows XP Embedded unless specific components are included in the target image creation process. 'PCI Standard ISA bridge' and 'PCI Standard Host CPU bridge' components need to be included when creating target Microsoft Windows XP Embedded image in order to use the SMBus driver.                                            |
| Implication   | It is not possible to enable or use the SMBus driver on Microsoft Windows XP<br>Embedded unless specific components are included in the target image creation<br>process.                                                                                                    |
| Resolution    | Include 'PCI Standard ISA bridge' and 'PCI Standard Host CPU bridge' components when creating target Windows XP Embedded image. This will allow SMbus to be enabled and utilized under Microsoft Windows XP Embedded. Refer to Intel® EP80579 Software Drivers for Embedded Applications on Microsoft Windows* XP Embedded Getting Started Guide for additional information on target image creation. |
| Affected OS   | Windows XP Embedded                                                                                                    |
| Driver/Module | SMBus Controller Driver                                                                                                    |

# 2.7 IXA00160881 - Using the smbmsg utility to probe the SMBus may hang the Intel® EP80579 Development Board on FreeBSD

| Title         | Using the smbmsg utility to probe the SMBus may hang the Intel® EP80579 Development Board on FreeBSD                                                                                                    |
|---------------|----------------------------------------------------------------------------------------------------|
| Reference #   | IXA00160881                                                                                                    |
| Description   | If the FreeBSD smbmsg utility is used to probe the SMBus, the system may hang. Note that probing the SMbus is risky. Individual devices can perform unwanted actions upon receiving the probe request message. For example, if a particular SMBus device considers any write operation issued to it as a request to power off the system, the probing would trigger this action.  For additional information please refer to the smbmsg man page (http://www.ipnom.com/FreeBSD-Man-Pages/smbmsg.8.html) |
| Implication   | Using the smbmsg utility to probe the SMBus may hang the development board on FreeBSD.                                                                                                    |
| Resolution    | It is not advisable to use the smbmsg utility to probe SMBus.                                                                                                    |
| Affected OS   | FreeBSD 6.2                                                                                                    |
| Driver/Module | SMBus Controller Driver                                                                                                    |

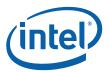

#### IXA00160925 - Manual setting of duplex mode of Embedded Gigabit 2.8 Ethernet driver fails on Microsoft Windows XP Embedded & Red Hat **Enterprise Linux 5.0**

| Title         | Manual setting of duplex mode of Embedded Gigabit Ethernet driver fails on Microsoft Windows XP Embedded & Red Hat Enterprise Linux 5.0                                                                                                    |
|---------------|----------------------------------------------------------------------------------------------------|
| Reference #   | IXA00160925                                                                                                    |
| Description   | When Embedded Gigabit Ethernet driver is manually configured to run at 10Mbs or 100Mbs full duplex, the operation mode is set to half-duplex. This behavior has been observed under Microsoft Windows XP Embedded and Red Hat Enterprise Linux 5.0. Autonegotiation allows driver to run at 10Mbs and 100Mbs full duplex. |
| Implication   | It is not possible to manually set the duplex mode to full duplex with the Embedded Gigabit Ethernet driver. Attempts to do this will result in duplex mode being set to half duplex. The system will still function, but will do so in half duplex mode.                                                                 |
| Resolution    | Use autonegotiation instead of manual configuration if full duplex is desired.                                                                                                    |
| Affected OS   | Red Hat Enterprise Linux 5.0<br>Windows XP Embedded                                                                                                    |
| Driver/Module | Gigabit Ethernet Controller Driver                                                                                                    |

#### 2.9 IXA00160932 - Watchdog Timer driver counters are reset after a Power Management S3 Suspend action on Microsoft Windows XP **Embedded**

| Title         | Watchdog Timer driver counters are reset after a Power Management S3<br>Suspend action on Microsoft Windows XP Embedded                                                                                                    |
|---------------|----------------------------------------------------------------------------------------------------|
| Reference #   | IXA00160932                                                                                                    |
| Description   | Timer driver counters are reset after a Power Management S3 Suspend action. This issue is present on Microsoft Windows XP Embedded.                                                                                                    |
| Implication   | Watchdog Timer is typically used for critical functionality that will not allow for systems to go into S3. In addition, the Watchdog Timer driver will be functional as designed when the system is fully on. The only item of potential concern is that the Watchdog Timer driver counters will be reset when a system goes from S3 to on. At that time Watchdog Timer driver will work as designed. |
| Resolution    | If Watchdog Timer is critical to your system, do not allow the system to enter into S3.                                                                                                    |
| Affected OS   | Windows XP Embedded                                                                                                    |
| Driver/Module | Watchdog Timer Driver                                                                                                    |

#### 2.10 IXA00160970 - Make install targets do not work when executed within component directory on FreeBSD

| Title       | Make install targets do not work when executed within component directory on FreeBSD                                                                                                    |
|-------------|----------------------------------------------------------------------------------------------------|
| Reference # | IXA00160970                                                                                                    |
| Description | The Makefiles for 1588, CAN, EDMA, GCU, GPIO, and WDT each contain a "install" target. There is an issue with the "kldload \$(KMOD).ko line. Executing "make install" when in component directory (such as 1588) the command fails with an error message similar to following:  "can't load timesync.ko: No such file or directory"  This error message is returned, because in FreeBSD the current directory is not part of the path for security reasons, so the kldload command does not know where the .ko image comes from. |
| Implication | Individual embedded drivers will not be installed.                                                                                                    |

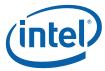

| Title         | Make install targets do not work when executed within component directory on FreeBSD (Continued)                                                                          |
|---------------|----------------------------------------------------------------------------------------------------|
| Resolution    | After compiling the individual embedded driver ("make"), then execute the kldload command making sure to include the path to the .ko file. For example, kldload ./ can.ko |
| Affected OS   | FreeBSD 6.2                                                                                                    |
| Driver/Module | All                                                                                                    |

# 2.11 IXA00178488 - No option is available to enable VLAN in Microsoft Windows XP Embedded

| Title         | No option is available to enable VLAN in Microsoft Windows XP Embedded                                        |
|---------------|----------------------------------------------------------------------------------------------------|
| Reference #   | IXA00178488                                                                                                   |
| Description   | It is not currently possible to enable VLAN capability in Microsoft Windows XP Embedded.                      |
| Implication   | No VLAN capability currently exists with EP80579 embedded software release for Microsoft Windows XP Embedded. |
| Resolution    | No work around available.                                                                                     |
| Affected OS   | Windows XP Embedded                                                                                           |
| Driver/Module | Gigabit Ethernet Controller Driver                                                                            |

# 2.12 IXA00179772 - IDE mode within the BIOS setup menu should be set to "AHCI" for optimal performance on Red Hat Enterprise Linux 5.0

| Title         | IDE mode within the BIOS setup menu should be set to "AHCI" for optimal performance on Red Hat Enterprise Linux 5.0                                                                                                    |
|---------------|----------------------------------------------------------------------------------------------------|
| Reference #   | IXA00179772                                                                                                    |
| Description   | The performance of the Embedded Gigabit driver is significantly lower when the IDE mode is set to "Legacy". AHCI inherently provides higher performance and setting the system to AHCI mode will result in superior performance results, provided the hard drive used in the system supports AHCI. |
| Implication   | System performance is significantly lower when IDE mode is set to "Legacy" mode.                                                                                                    |
| Resolution    | AHCI inherently provides higher performance. Setting the system IDE mode to "AHCI" will result in superior performance results. Refer to the chapter titled Pre-boot (BIOS) Firmware within the Getting Started Guide for instructions to toggle the IDE mode to "AHCI" in the BIOS setup menu.    |
| Affected OS   | Red Hat Enterprise Linux 5.0                                                                                                    |
| Driver/Module | Gigabit Ethernet Controller Driver                                                                                                    |

 October 2008
 RN

 Order Number: 320150-005US
 11

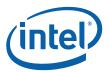

## IXA00206755 - Driver displays install warnings with Red Hat Enterprise Linux 5.0 distribution - 2.6.18 kernel 2.13

| Title         | Driver displays install warnings with Red Hat Enterprise Linux 5.0 distribution - 2.6.18 kernel                                                                                                    |
|---------------|----------------------------------------------------------------------------------------------------|
| Reference #   | IXA00206755                                                                                                    |
| Description   | When building the Intel <sup>®</sup> EP80579 Software Drivers for Embedded Applications using Red Hat Enterprise Linux 5.0, warnings are displayed as follows:  Warning: vmlinux - Section mismatch: reference to .exit.text: from .smp_alternatives between 'smp_alt_begin' (at offset) and 'smp_locks_end' |
| Implication   | These warning messages are from the Red Hat Enterprise Linux 5.0 distribution. They are not from the embedded software drivers. These warnings will not interfere with the building and function of the embedded software drivers.                                                                           |
| Resolution    | No work around is available. The building and function of the embedded software drivers are not impacted.                                                                                                    |
| Affected OS   | Red Hat Enterprise Linux 5.0                                                                                                    |
| Driver/Module | All                                                                                                    |

#### 2.14 IXA00216017 - CompactFlash cards are not supported with embedded software drivers

| Title         | CompactFlash cards are not supported with embedded software drivers                                                                                               |
|---------------|----------------------------------------------------------------------------------------------------|
| Reference #   | IXA00216017                                                                                                    |
| Description   | Currently CompactFlash on the Lower Expansion Bus of the Intel EP80579 Development Board are not supported with drivers in any of the embedded software releases. |
| Implication   | No CompactFlash driver support is available for use of the CompactFlash.                                                                                          |
| Resolution    | No work around available.                                                                                                    |
| Affected OS   | FreeBSD 6.2 Red Hat Enterprise Linux 5.0 Windows XP Embedded                                                                                                    |
| Driver/Module | Not Applicable                                                                                                    |

#### 2.15 IXA00234579 - The iegbe.inf file references non-POR operating system and claims support of Intel PRO/1000 adapters

| Title       | The legbe.inf file references non-POR operating system and claims support of Intel PRO/1000 adapters                                                                                                    |
|-------------|----------------------------------------------------------------------------------------------------|
| Reference # | IXA00234579                                                                                                    |
| Description | The iegbe.inf file indicates support for operating systems other than Microsoft Windows XP Embedded. It also indicates support for many of the Intel(R) PRO/1000 Adapters. In fact, this .inf file only supports the Intel <sup>®</sup> EP80579 Gigabit Ethernet Controllers. The only operating system that the iegbe.inf and Intel <sup>®</sup> EP80579 Gigabit Ethernet Controller Driver support is Microsoft Windows XP Embedded. The driver is not interchangeable with any Intel LAN Access Division, Intel(R) PRO/ 1000 Gigabit Adapters. Intel LAN Access Division developed software was utilized to develop a gigabit adapter driver to function with the Intel <sup>®</sup> EP80579 Gigabit Ethernet Controllers only. |
| Implication | The customer may be misled into believing that the Intel® EP80579 Gigabit Ethernet Controller Driver supports multiple operating systems and a host of other Intel(R) PRO/1000 Adapters. This driver only supports Microsoft Windows XP Embedded and the Intel® EP80579 Gigabit Ethernet Controllers.                                                                                                    |

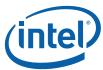

| Title         | The iegbe.inf file references non-POR operating system and claims support of Intel PRO/1000 adapters (Continued) |
|---------------|----------------------------------------------------------------------------------------------------|
| Resolution    | No work around available.                                                                                        |
| Affected OS   | Windows XP Embedded                                                                                              |
| Driver/Module | Gigabit Ethernet Controller Driver                                                                               |

# 2.16 IXA00241849 - Installation issues observed on Red Hat Enterprise Linux 5 using DVD SATA drives with IDE mode set to AHCI

| Title         | Installation issues observed on Red Hat Enterprise Linux 5 using DVD SATA drives with IDE mode set to AHCI                                                                                                    |
|---------------|----------------------------------------------------------------------------------------------------|
| Reference #   | IXA00241849                                                                                                    |
| Description   | When IDE mode is set to AHCI, installation of Red Hat Enterprise Linux using some DVD SATA drives will fail. During the installation process the message "Loading AHCI driver" is displayed, and the installation hangs. This has been observed on some DVD SATA drives. |
| Implication   | When IDE mode is set to AHCI, installation of Red Hat Enterprise Linux using some DVD SATA drives will fail.                                                                                                    |
| Resolution    | If DVD SATA drives exhibit this behavior, perform installation with IDE mode set to Legacy. If AHCI is desired, perform installation using USB DVD, USB CD drive, or other DVD SATA drive.                                                                               |
| Affected OS   | Red Hat Enterprise Linux 5.0                                                                                                    |
| Driver/Module | SATA                                                                                                    |

### 2.17 IXA00309267 - UART port may not come out of S3 hibernation

| Title         | UART port may not come out of S3 hibernation                                                                                                    |
|---------------|----------------------------------------------------------------------------------------------------|
| Reference #   | IXA00309267                                                                                                    |
| Description   | When the development board is suspended via the command 'echo -n mem > /sys/power/state' and brought back into service via pressing the power button, the UART may not come back into service. Crash trace is reported in /var/log/messages relating to IRQ 9 which is associated with ACPI as reported /proc/interrupts |
| Implication   | Affects Embedded release packages only because power management feature is not available on accelerated software.                                                                                                    |
| Resolution    | To recover, reboot the system.                                                                                                    |
| Affected OS   | Red Hat Enterprise Linux 5.0                                                                                                    |
| Driver/Module | Intel <sup>®</sup> EP80579 Development Board BIOS                                                                                                    |

### 3 Related Documentation

### 3.1 Where to Find Current Software and Documentation

The software release and associated collateral can be found on the Hardware Design resource center.

- 1. In a web browser, go to http://www.intel.com/go/soc
- 2. For Software and pre-boot firmware: Click on "Tools & Software" tab.
- 3. For Documentation: Click on "Technical Documents" tab.

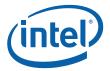

#### **Embedded Documents** 3.2

The following documents provide more information about the software provided in this release:

| Document Name                                                                                                    | Number |
|----------------------------------------------------------------------------------------------------|--------|
| Intel® EP80579 Software Drivers for Embedded Applications Programmer's Guide and API Reference Manual                 | 320154 |
| Intel® EP80579 Software Drivers for Embedded Applications on Linux* Getting Started Guide                             | 320151 |
| Intel® EP80579 Software Drivers for Embedded Applications on FreeBSD* Getting Started Guide                           | 320152 |
| Intel® EP80579 Software Drivers for Embedded Applications on Microsoft* Windows* XP Embedded Getting Started Guide    | 320153 |
| Software for Intel <sup>®</sup> EP80579 Integrated Processor Product Line PHY Porting Guide                           | 320203 |
| Ethernet PHY Selection Criteria for the Intel <sup>®</sup> EP80579 Integrated Processor Product Line Application Note | 320254 |
| Intel® EP80579 Integrated Processor Product Line Datasheet                                                            | 320066 |
| Intel® EP80579 Integrated Processor Product Line Specification Update                                                 | 320176 |

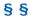